Supervisor Sign ...................

I

 $\overline{O}$ 

 $\overline{C}$ 

Examiner Sign ....................

 $\mathcal{A}^{\mathcal{A}}$ 

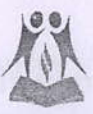

## V & C Patel English School Yearly Exam

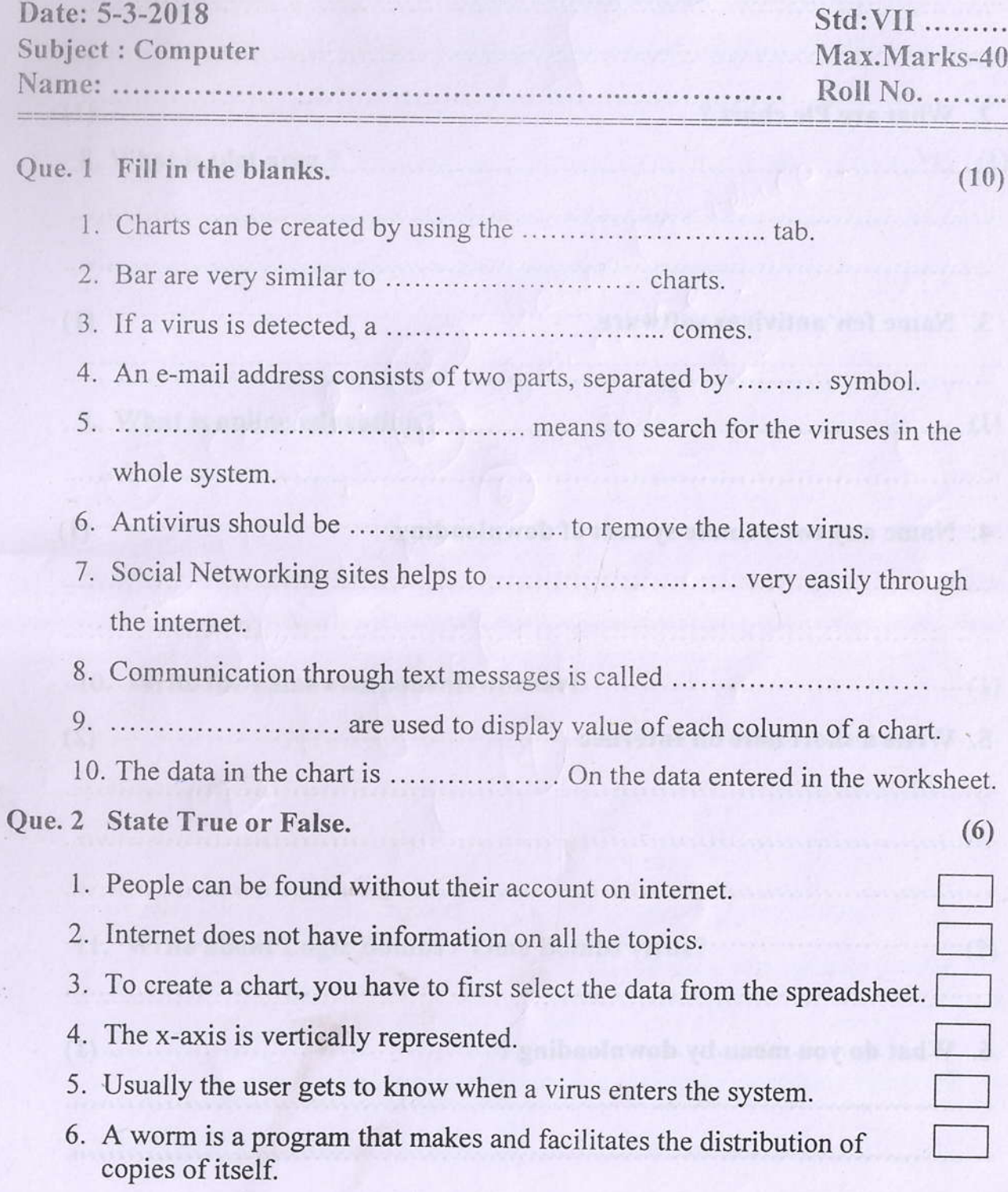

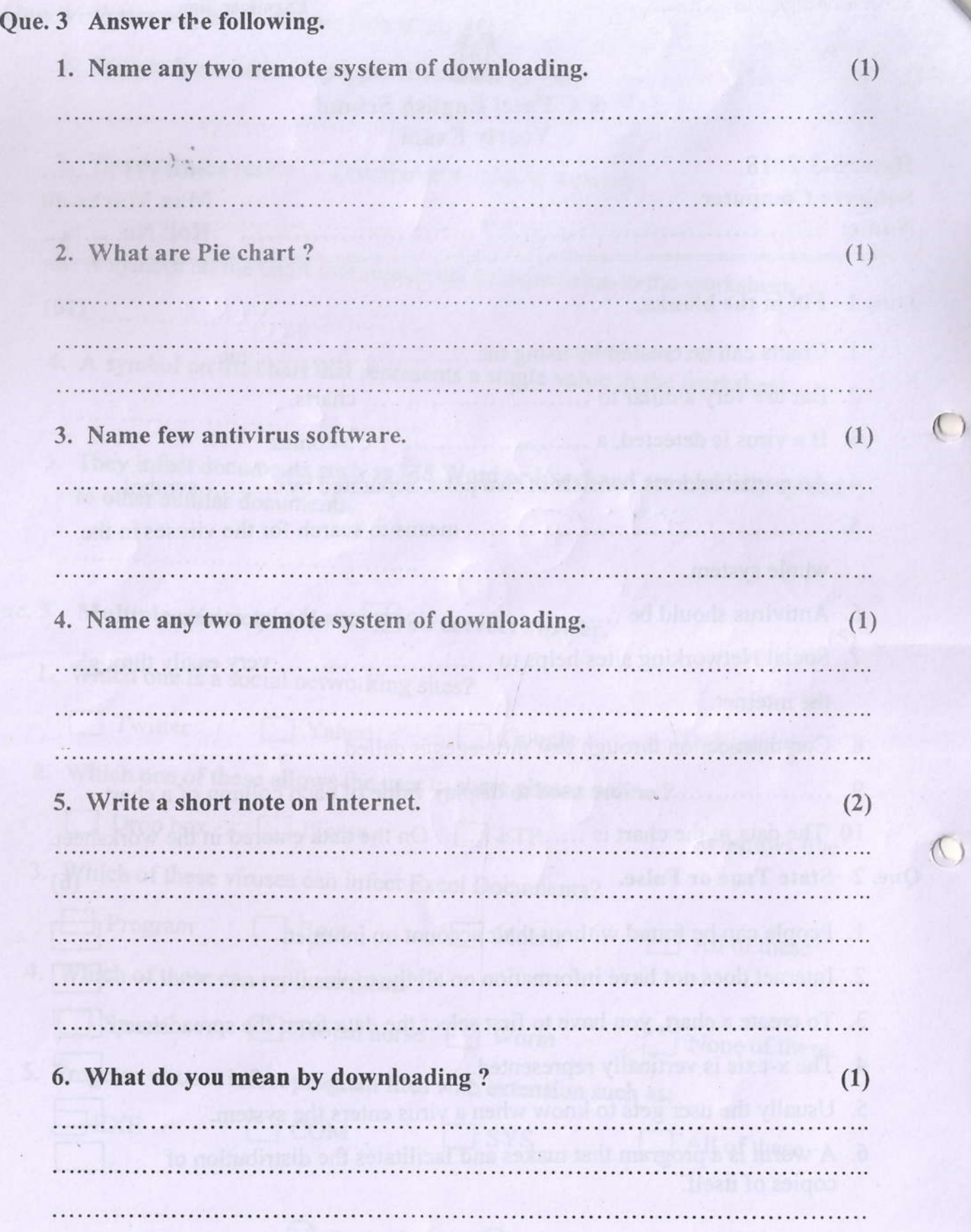

 $\overline{O}$ 

I

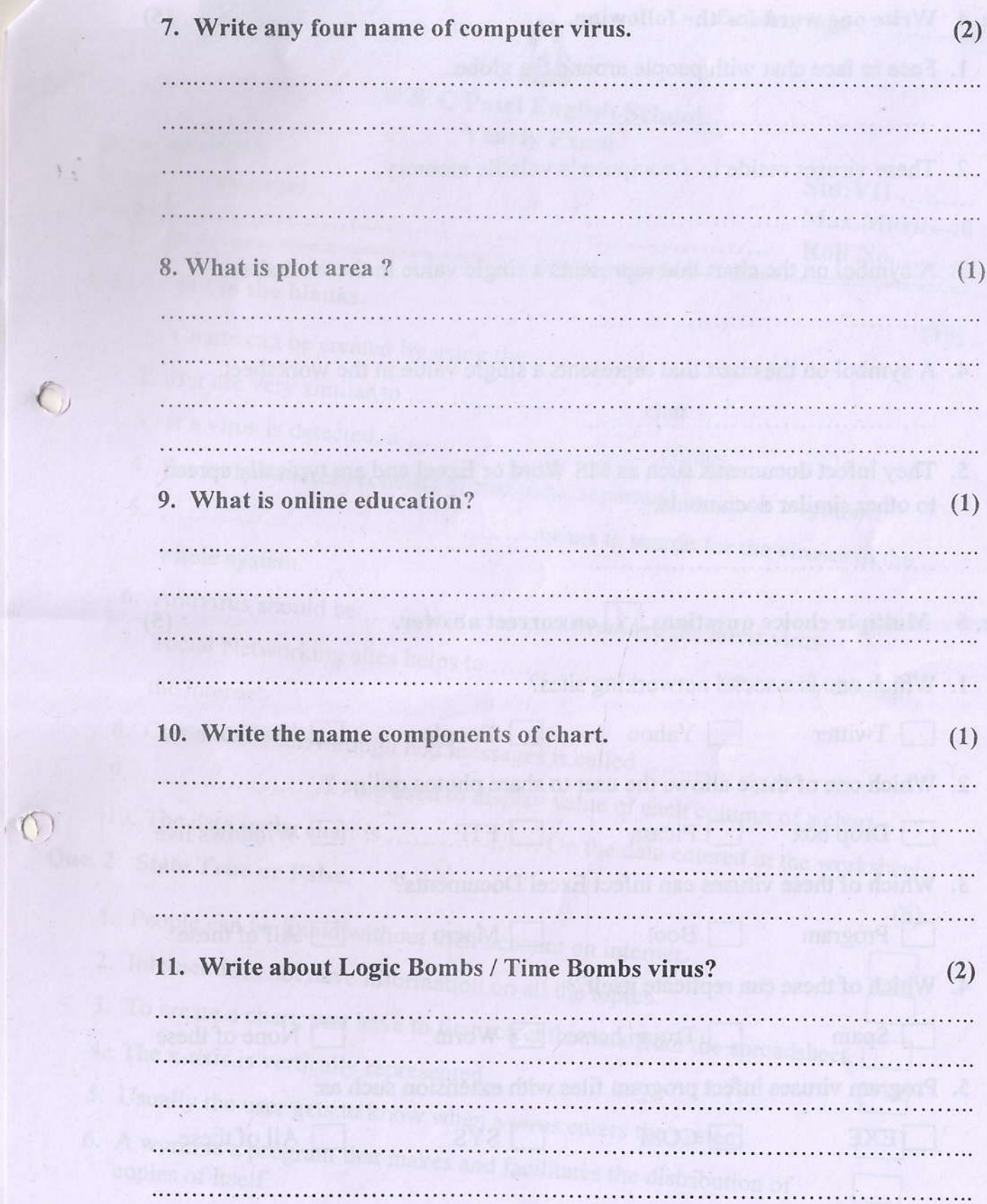

 $\mathbf{1}$ 

 $\ddot{\epsilon}$ 

 $\begin{array}{c} \mathbf{y} \\ \mathbf{y} \\ \mathbf{y} \end{array}$ 

 $\circ$ 

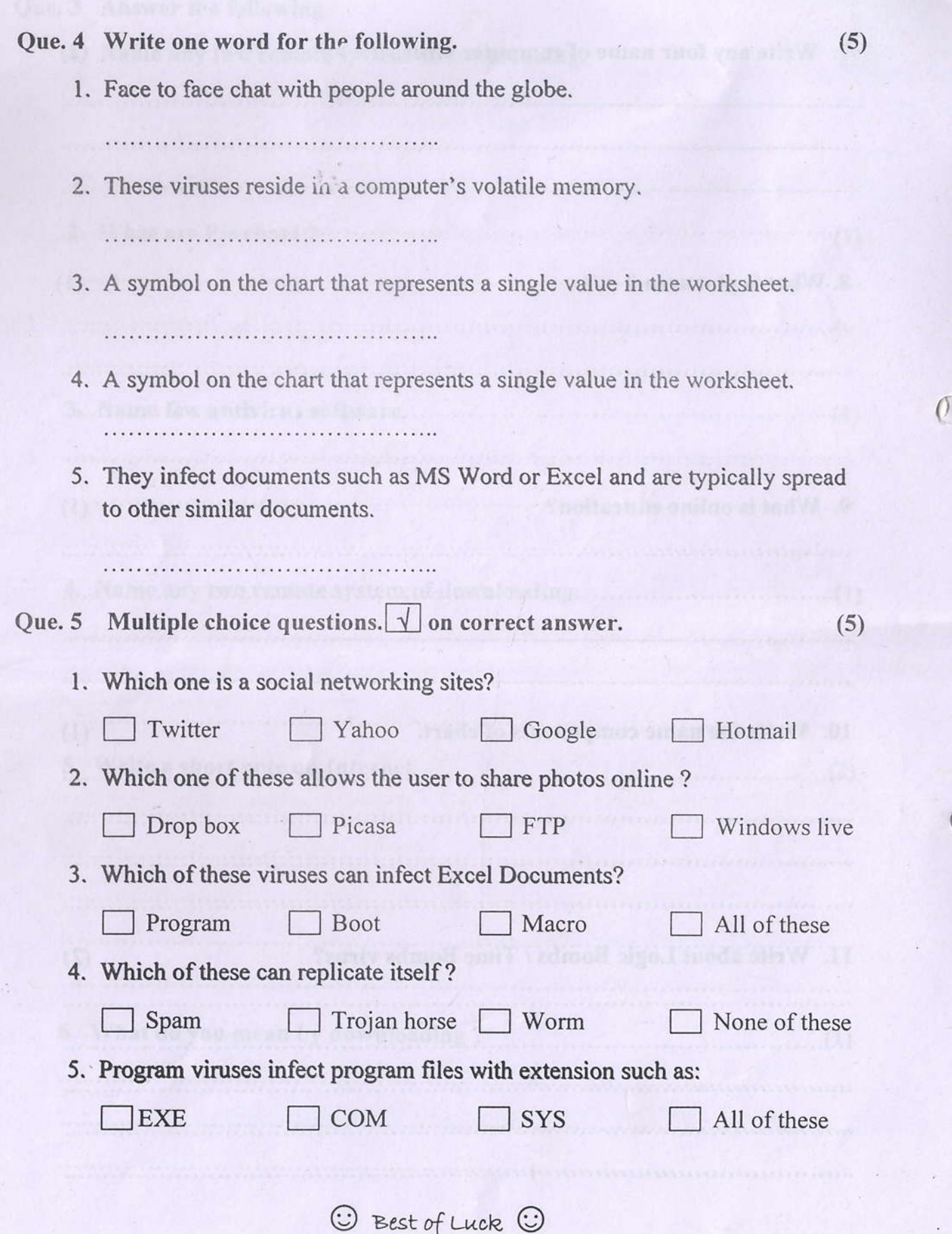

D